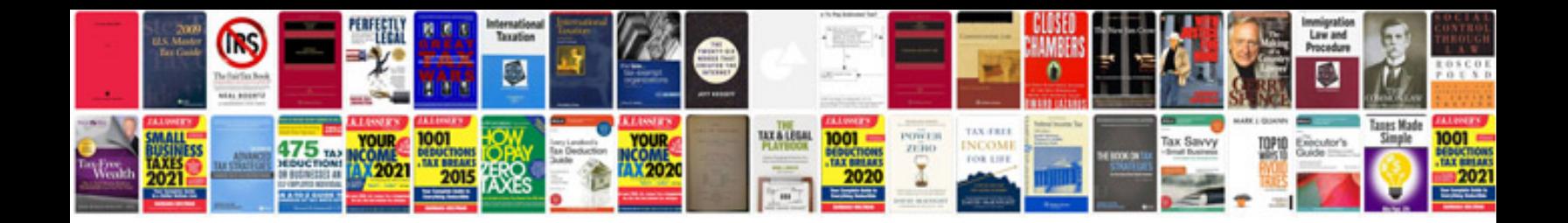

**Sony owners manuals download**

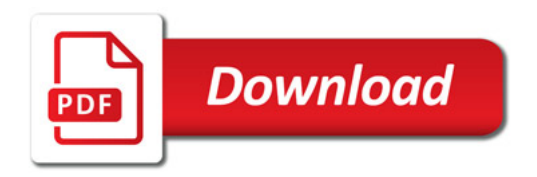

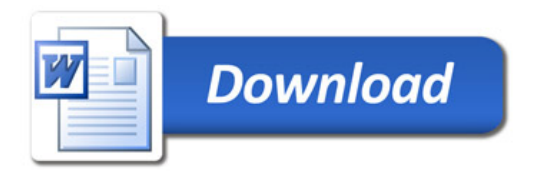